# **BlankRowManagement**

Preferences for automatic adding/removing of bottom blank records.

## Usage

```
Set_Property(OLECtrlEntID, "OLE.BlankRowManagement", Array)
```
#### Values

Array has the following structure:

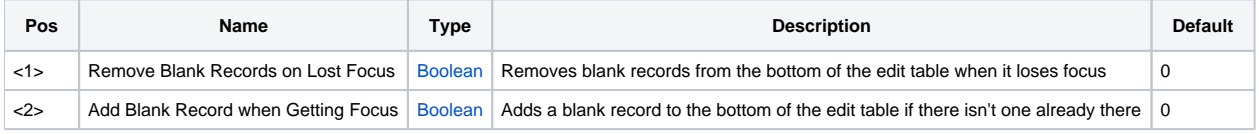

#### Remarks

The BlankRowManagement property provides a convenient way to maintain clean tables. You can use this property to specify that blank records at the bottom of the table are automatically removed when it loses focus. Furthermore, you can request that a new blank record is appended to the table when it gains focus.

### Example

```
// Let the table perform full blank row management 
Set_Property(@Window:".OLE_EDITTABLE", "OLE.BlankRowManagement", 1:@FM:1) 
// Remove blank records on lost focus, but force the user to have to add new records manually 
Set_Property(@Window:".OLE_EDITTABLE", "OLE.BlankRowManagement", 1:@FM:0) 
// Always add blank records on got focus, but leave them there when the user leaves 
Set_Property(@Window:".OLE_EDITTABLE", "OLE.BlankRowManagement", 0:@FM:1)
```